Photoshop 2021 (Version 22.4.1) With Keygen Download For PC Latest

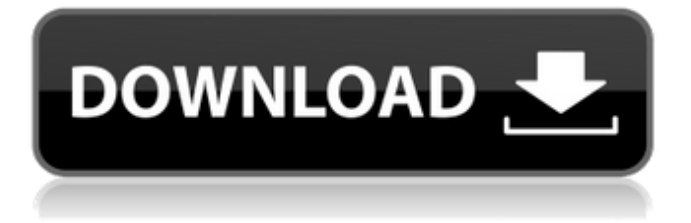

## **Photoshop 2021 (Version 22.4.1) Crack Activation Key Download**

Finding the Toolbar and History Palette You usually open Photoshop with the Image Settings dialog box. You can always change the size of your workspace and work area, but the Edit and Help boxes are always accessible. However, before opening any image, you have some pre-work to do, as explained in the following sections.

## **Photoshop 2021 (Version 22.4.1) Registration Code**

In this guide, we will go over everything you need to know about using Photoshop in Windows 10. Using Photoshop with Windows 10 is significantly easier than using Photoshop on macOS and Linux. It's a smaller download and doesn't require you to sign in to the Mac app first. The best part is you don't have to worry about losing your work. Photoshop Elements only saves your work automatically when you close it or exit your computer. You can come back to your work at any time. This guide will help you learn how to use Photoshop Elements in Windows 10 with the following sections: Access Photoshop Elements in Windows 10 Basic Photoshop Elements functions Photoshop Elements functionality by tool File Handling in Photoshop Elements Quick Tips Access Photoshop Elements in Windows 10 As of Windows 10 version 1903 (19H2), Photoshop Elements is available for download from the Microsoft Store in the following countries: Australia, the UK, the USA, Canada, Germany, France, Japan, South Africa, Argentina, Brazil, Finland, Ireland, and New Zealand. It's available for \$64.99 and is available in both the English and German languages. It's installed by default on Windows 10 PCs that are updated to the latest version of Windows 10. You can open Photoshop Elements from the Start Menu, the All Programs shortcut or by typing the following address in Windows Explorer: C:\Program Files\Adobe\Elements\15.0\ Basic Photoshop Elements functions Use Photoshop Elements to open existing PSD files You can import PSD files you've opened using Photoshop Elements' Save dialog (see File Handling section later in the guide). You can also save your new files to PSD format and then open them in Photoshop Elements to edit them. Open a Photoshop Elements project from the File menu and then choose Open from the File menu. Click the Browse button and locate the PSD file. Click Open. You can also make new projects from scratch by clicking File > New Project (or Use Current). Use Photoshop Elements to open PSD files created by Photoshop You can open PSD files created with professional versions of Photoshop using Photoshop Elements. You may have to change the file extension to open the files. Open a Photoshop file created by Photoshop by opening its file in a681f4349e

### **Photoshop 2021 (Version 22.4.1) Download (April-2022)**

Q: How can I add columns to DataFrame with specific conditions? I have a DataFrame with the following simple structure: ColA ColB ColC ColD a b a 1 b a a 1 c c a 1 I want to add a new column ColE with this type of output: ColA ColB ColC ColD ColE a b a 1 1 b a a 1 1 c c a 1 1 I want that the data in the new column E goes from ColC down to ColA. So, for example, for the data in ColC, I have added the number 1, where the values in ColA and ColB are equal. In ColD and ColE, I am expecting to have the complete new data in the column. I believe it should be done with a groupby and a sum operation, but I am newbie and don't really know how to do this operation. I have been trying things with stack, but nothing seems to work. Maybe I am not grouping the right way. A: Assuming a and b are strings, just use  $df['E] =$ df.groupby('ColC').ColC.transform('sum') Output: ColA ColB ColC ColD E 0 a b a 1 1 1 b a a 1 1 2 c c a 1 1 Same effect using a group y and an apply: def  $f(x)$ : ""Transform column c into integers"""

#### **What's New In?**

Tag: Massage Therapy Depending on where you live, how much you earn and how old you are, you might be eligible for a low-income subsidy on any cash-paid medical service, including medical massage therapy. Medical massage therapists can work with Medicare to file a claim for you if you are eligible for such a program. Because Medicare is not routinely involved in payments to massage therapists, however, you will be responsible for the massage sessions you receive if you are getting them under this program. When you are paying out-of-pocket for a doctor's visit or any medical service, you are at the mercy of the provider in a number of ways. If you want to see your doctor and schedule a checkup, you have to be flexible and willing to rearrange your schedule, or you might find yourself without a doctor. If you need an expensive test or procedure, you may have to pay an advanced fee or travel to a treatment center. With the right insurance, you will have no problem with any of these issues. How Medical Massage Helps According to the American Massage Therapy Association, massage can help people with: The most common payment option for massage therapy is for insurance or health savings accounts. If you do not already have insurance, getting massages before you have health insurance is a good idea. To be eligible for any payment plan, your massage provider will need to bill you as if you had insurance. How Much Massage Should I Get? The average total number of massage sessions per year for an average person is three. People who have acute conditions or those who are in better shape to begin with need more sessions than the average person. Massages are divided into three categories: Deep Tissue Massages, Swedish Massages and sports massages. Deep tissue is intended to be used in the beginning of a course to open up scar tissue and prepare muscles for other types of treatments. Swedish massage is used as a relaxation and stress-management technique, and sports massage, when done correctly, is used to get you ready for exercise. If you have access to a gym, you can get your massage there. If not, your provider will sometimes ask you to come to them. You might even get one-on-one sessions with a trainer or instructor at a fitness center. Take Care of Yourself First Part of deciding to get massages is starting to take care of yourself. While

# **System Requirements For Photoshop 2021 (Version 22.4.1):**

This addon does not support any Windows prior to Windows 7. Windows 7 is recommended for this addon. Minimum graphics requirements are: Max resolution of 1280x1024 DirectX 9 Compatible This addon will work on most Windows systems. If you encounter any problems with this addon: Please check the following items to make sure your system meets the requirements before contacting us. -Are you using the latest version of Adobe Flash? -Have you updated the software to the latest version? -Do

https://hissme.com/upload/files/2022/07/rgFgnMpXsy7OPJJTK7Ti\_01\_d409f4974b2c7c5cadfe2b29439191 [81\\_file.pdf](https://hissme.com/upload/files/2022/07/rgFgnMpXsy7QPJJTK7Ti_01_d409f4974b2c7c5cadfe2b2943919181_file.pdf)

[https://eat-now.no/wp-content/uploads/2022/07/Adobe\\_Photoshop\\_2022\\_Version\\_2301\\_With\\_License\\_Key](https://eat-now.no/wp-content/uploads/2022/07/Adobe_Photoshop_2022_Version_2301_With_License_Key___Activation_Free_Download_March2022.pdf) Activation Free Download March2022.pdf

<http://www.danielecagnazzo.com/?p=25612>

<https://ilovenatural.store/photoshop-2021-version-22-4-1-crack-exe-file-activator-free-download-updated/>

[https://mylovelyplaces.com/wp-content/uploads/2022/07/Photoshop\\_CC\\_2015\\_Version\\_17\\_Crack\\_Keygen\\_](https://mylovelyplaces.com/wp-content/uploads/2022/07/Photoshop_CC_2015_Version_17_Crack_Keygen_With_Serial_number__Keygen_Latest.pdf) With Serial number Keygen Latest.pdf

[https://greenglobalist.com/food-agriculture/farming/adobe-photoshop-cc-2014-keygen-activation-free](https://greenglobalist.com/food-agriculture/farming/adobe-photoshop-cc-2014-keygen-activation-free-download-128163)[download-128163](https://greenglobalist.com/food-agriculture/farming/adobe-photoshop-cc-2014-keygen-activation-free-download-128163)

[https://sameboigbeandco.com/wp-](https://sameboigbeandco.com/wp-content/uploads/2022/07/Adobe_Photoshop_keygenexe__Activation_Code_With_Keygen_Free.pdf)

[content/uploads/2022/07/Adobe\\_Photoshop\\_keygenexe\\_\\_Activation\\_Code\\_With\\_Keygen\\_Free.pdf](https://sameboigbeandco.com/wp-content/uploads/2022/07/Adobe_Photoshop_keygenexe__Activation_Code_With_Keygen_Free.pdf) [https://shippingcasesnow.com/adobe-photoshop-2021-version-22-3-1-crack-activation-code-full-product-key](https://shippingcasesnow.com/adobe-photoshop-2021-version-22-3-1-crack-activation-code-full-product-key-latest-2022/)[latest-2022/](https://shippingcasesnow.com/adobe-photoshop-2021-version-22-3-1-crack-activation-code-full-product-key-latest-2022/)

<https://babussalam.id/photoshop-2021-crack-full-version-license-code-keygen/> [https://www.bg-frohheim.ch/bruederhofweg/advert/photoshop-cs5-crack-file-only-registration-code](https://www.bg-frohheim.ch/bruederhofweg/advert/photoshop-cs5-crack-file-only-registration-code-download-for-pc-updated/)[download-for-pc-updated/](https://www.bg-frohheim.ch/bruederhofweg/advert/photoshop-cs5-crack-file-only-registration-code-download-for-pc-updated/)

<https://www.pivatoporte.com/wp-content/uploads/2022/07/amovins-1.pdf>

[https://spacefather.com/andfriends/upload/files/2022/07/AHo4tFRk1iRa7ZZbFgzd\\_01\\_be0d7c4e60d3eb9f4](https://spacefather.com/andfriends/upload/files/2022/07/AHo4tFRk1iRa7ZZbFgzd_01_be0d7c4e60d3eb9f4967b4e985780729_file.pdf) [967b4e985780729\\_file.pdf](https://spacefather.com/andfriends/upload/files/2022/07/AHo4tFRk1iRa7ZZbFgzd_01_be0d7c4e60d3eb9f4967b4e985780729_file.pdf)

[https://excitevancouver.com/wp-content/uploads/2022/07/Photoshop\\_CC.pdf](https://excitevancouver.com/wp-content/uploads/2022/07/Photoshop_CC.pdf)

[https://kcmuslims.com/advert/adobe-photoshop-cc-2015-version-16-nulled-keygen-for-lifetime-free](https://kcmuslims.com/advert/adobe-photoshop-cc-2015-version-16-nulled-keygen-for-lifetime-free-download/)[download/](https://kcmuslims.com/advert/adobe-photoshop-cc-2015-version-16-nulled-keygen-for-lifetime-free-download/)

[https://sounungvatoc.wixsite.com/courdistloxa/post/photoshop-2021-version-22-3-key-generator-serial](https://sounungvatoc.wixsite.com/courdistloxa/post/photoshop-2021-version-22-3-key-generator-serial-number-full-torrent-pc-windows-latest)[number-full-torrent-pc-windows-latest](https://sounungvatoc.wixsite.com/courdistloxa/post/photoshop-2021-version-22-3-key-generator-serial-number-full-torrent-pc-windows-latest)

<http://escortguate.com/photoshop-2021-version-22-0-0-crack-exe-file-download-updated/>

<https://www.luckyanimals.it/adobe-photoshop-cc-keygen-generator-full-product-key-for-pc-updated-2022/> <https://nameme.ie/photoshop-2022-version-23-0-keygen-crack-serial-key-incl-product-key-free-x64-latest/> [http://amlakalef.com/wp-content/uploads/2022/07/Adobe\\_Photoshop\\_2022\\_Version\\_2301.pdf](http://amlakalef.com/wp-content/uploads/2022/07/Adobe_Photoshop_2022_Version_2301.pdf)